## **Partie I. Tri et bases de données**

$$
\begin{array}{c|ccccccccc}\n\textbf{Q1} - & \frac{i & 1}{L & 1 & 2 & 3 & 4 \\
\hline\n\textbf{Q1} - & \frac{i & 1}{L & 2, 5, 3, 1, 4} & 1 & 2, 3, 5, 1, 4 & 1 & 1, 2, 3, 5, 4 & 1 & 1, 2, 3, 4, 5\n\end{array}
$$

 $\Box$  **Q2** – « la liste L[0: i +1] est triée par ordre croissant » est un invariant de sortie :

- À l'issue du tour de boucle i=1, on a échangé L[0] et L[1] si L[1] < L[0], et on les a laissé en place sinon. Donc L[0:2] est bien triée par ordre croissant.
- Si à la fin du tour i-1, L[0:i] est triée par ordre croissant, on note  $x_0 \leq x_1 \leq \cdots \leq x_{i-1}$  les éléments de L[0:i]. On va alors décaler d'un rang vers la droite tous les éléments précédents x = L[i] qui lui sont strictement plus grands et le placer à droite du premier plus petit.

On aura alors dans L[0:i+1] :  $x_0 \le x_1 \le \cdots \le x_{k-1} \le x \le x_k \le \cdots \le x_{i-1}$  donc L[0:i+1] est triée par ordre croissant, ce qui établit la récurrence.

Ainsi, à la fin de l'algorithme (*<sup>i</sup>* <sup>=</sup> *<sup>n</sup>* <sup>−</sup>1), L[0:n]=L est triée par ordre croissant.

<sup>h</sup> **Q3** – Dans le meilleur cas, la liste est déjà triée par ordre croissant et le contenu de la boucle while n'est jamais exécuté : on obtient une complexité en *<sup>O</sup>*(*n*)

Dans le pire des cas, la liste est triée dans l'ordre inverse, chaque boucle while a *<sup>i</sup>* <sup>−</sup>1 tour donc on obtient

une complexité en *O*  $\left(\sum^{n-1}\right)$  $\sum_{i=1}^{n-1} (i-1) + O(n) = O(n^2).$ 

L'algorithme de tri fusion est plus rapide dans le pire des cas car il s'exécute en *<sup>O</sup>*(*<sup>n</sup>* ln*<sup>n</sup>*) dans tous les cas.

 $\Box$  **O4** – En reprenant la fonction proposée (tri insertion) :

```
def tri_chaine (L) :
  n = len(L)for i in range (1, n):
    j = ix = L[i]while 0 < j and x[1] < L[j-1][1]:
        L[i] = L[i-1]j = j - 1<br>L[j] = x
L[j] = x
```
 $\Box$  **Q5** – Aucun attribut seul ne peut servir de clé primaire (plusieurs années pour un pays, plusieurs pays pour une année). Cependant, les couples (nom, annee) et (iso, annee) peuvent servir de clé primaire.

 $\sqrt{206 - 1}$ **SELECT** \* **FROM** palu **WHERE** annee = 2010 **AND** deces >= 1000;

**h**  $\overline{Q}$   $\overline{Q}$   $\$ **SELECT** nom , cas / pop \*100000 **AS** 'Taux d''indicence ' **FROM** palu **JOIN** demographie **ON** iso = pays **and** annee = periode WHERE annee = 2011;

 $\Box$  Q8 –  $\Box$ **SELECT** nom **FROM** palu p **WHERE** annee = 2010 **AND** (**SELECT COUNT** $(*)$  **FROM** palu **WHERE** cas > p.cas **and** annee = 2010) = 1;

(fonctionne sous mysql et postgresql mais pas sous sqlite...)

La requête suivante fonctionne sous sqlite :

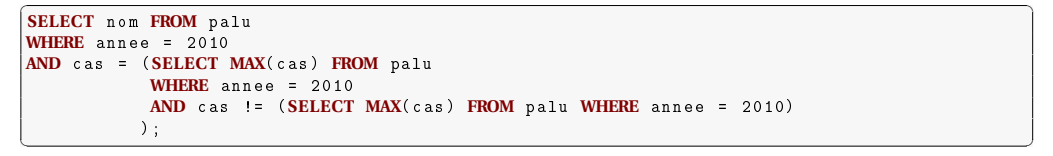

h **Q9** –

 $\sqrt{a}$   $\sqrt{a}$   $\sqrt{a$  $\text{tri\_chain}$  ( deces 2010 )

## **Partie II. Modèle à compartiments**

**Q10** – Le vecteur  $X = (S, I, R, D)$  et la fonction  $f$  sur  $\mathbb{R}^4$  par  $f(S, I, R, D) = (-rS I, rS I - (a + b)I, aI, bI)$ conviennent.

h **Q11** –

```
\sqrt{a^2 + b^2} \sqrt{a^2 + b^2} \sqrt{a^2 + b^2} \sqrt{a^2 + b^2} \sqrt{a^2 + b^2} \sqrt{a^2 + b^2} \sqrt{a^2 + b^2} \sqrt{a^2 + b^2} \sqrt{a^2 + b^2} \sqrt{a^2 + b^2} \sqrt{a^2 + b^2} \sqrt{a^2 + b^2} \sqrt{a^2 + b^2} \sqrt{a^2 + b^2} \sqrt{a^2 + b^2} \sqrt{a^2 + b^2def f(X):
       """ Fonction dé finissant l 'é quation diff é rentielle """
       global r a b
       S, I, R, D = Xreturn np.array ([-r*S*I, r*S*I-(a+b)*I, a*I, b*I])
```
 $\Box$  **Q12** – L'erreur par rapport aux solutions exactes est bien plus importante pour *N* = 7 que pour *N* = 250. Le temps de calculs le plus long est celui pour *<sup>N</sup>* <sup>=</sup> 250.

### $\Box$  013 –

 $\sqrt{a}$   $\sqrt{a}$   $\sqrt{a$ def  $f(X, Itau)$ : """ Fonction définissant l'équation différentielle Itau est la valeur de  $I(t - p * dt)$ """ global r. a. b  $S$ ,  $I$ ,  $R$ ,  $D = X$ return np.array $([ -r * S * Itau , r * S * Itau - (a+b) * I , a * I , b * I])$ 

```
\sqrt{2\pi} \sim \sqrt{2\pi} \sim \sqrt{2\pi} \sim \sqrt{2\pi} \sim \sqrt{2\pi} \sim \sqrt{2\pi} \sim \sqrt{2\pi}# Methode d'Euler
```
for i in range  $(N)$ :  $t = t + dt$ Itau =  $XX[-p-1][1]$  $X = X + df * f(X, Itau)$  $tt \ .\ append(t)$ <br> $XX \ .\ append(X)$  $\overline{XX}$  . append  $(X)$ 

 $\Box$  **Q14** – Il suffit de remplacer la ligne Itau = XX[-p-1][1] par :

Itau = dt \* sum( XX[-j-1][1] \* h(j\*dt) for j in range(p))

## **Partie III. Modélisation dans des grilles**

<sup>h</sup> **Q15** – La fonction grille(n) renvoie une liste de *<sup>n</sup>* listes contenant *<sup>n</sup>* fois 0.

# <sup>h</sup> **Q16** – ☛ ✟

 $de<sup>f</sup>$ 

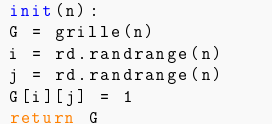

```
\Box Q17 –
def compte (G):
  n = \text{len}(G)nombres = [0] * 4
  for i in range(n):
     for j in range (n):
       nonbreak [G[i][i]] += 1
  return nombres
```
**Q18** – La fonction est\_exposee renvoie un booléen.

# **h**  $\frac{1019}$  –

#### elif  $i == 0$ :

return  $(G[0][j-1]-1)*(G[1][j-1]-1)*(G[1][j]-1)*(G[1][j+1]-1)*(G[0][j+1]-1) == 0$ 

 $\overline{\mathcal{A}}$   $\overline{\mathcal{A}}$   $\overline{\$ 

 $\overline{\mathcal{A}}$   $\overline{\mathcal{A}}$   $\overline{\$ 

### else :

return  $(G[i-1][j-1]-1) * (G[i-1][j]-1) * (G[i-1][j+1]-1) * (G[i][j-1]-1) * (G[i][j+1]-1)$  $*(G[i+1][j-1]-1)*(G[i+1][j]-1)*(G[i+1][j+1]-1) == 0$ 

# $\Box$  Q20 –

```
def suivant (G, p1, p2):
    n = 1en(G)for i in range(n):
        for i in range (n):
            if G[i][i] == 1 # case infectée
                if bernoulli (p1) == 1: G[i][j] = 3else GI[i][i] = 2elif G[i][j] == 0 and est_exposee (G, i, j) : # case saine
                if bernoulli (p2) == 1: G[i][j] = 1
```
## $\Box$  Q21 –

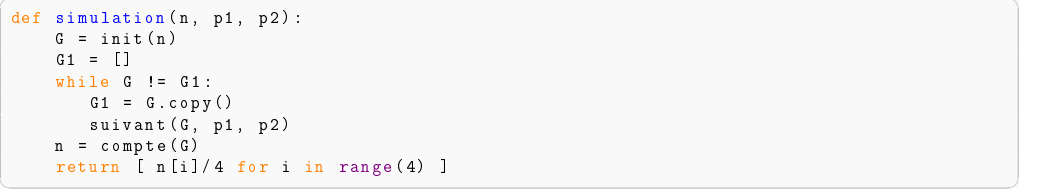

On pourrait éviter la copie en renvoyant dans suivant un booléen vrai s'il y a eu un changement et faux sinon.

 $\Box$  **Q22** – Comme les cases infectées évoluent systématiquement, il n'y en a plus à la fin de la simulation :  $x1 = 0$ .

Comme toutes les cases sont dans un et un seul des  $4 \text{ états}, x0+x1+x2+x3=1$ .

Les cases qui ont été atteintes par la maladies sont les cases décédées ou rétablies (qui le sont restées). Donc x  $\text{atteinte} = x2 + x3$ .

```
def seuil (Lp2, Lxa):
    def dicho (indmin, indmax) :
        if indmax - indmin == 1: return (Lp2[indmin], Lp2[indmax])else :
             indmilieu = (indmax + indmin) // 2
             if Lxa[indmilieu] > .5: dicho (indmin, indmilieu)
            else: dicho (indmilieu, indmax)
    return dicho(0, \text{len}(\text{Lp2}) - 1)
```
 $\Box$  **Q24** – On ne peut pas supprimer le test de la ligne 8 car dans init () on a une case infectée qui ne doit pas être vaccinée, et au fur et à mesure de la vaccination, il ne faut pas vacciner de nouveau des cases qui le sont déjà.

 $\Box$  **Q25** – init vac(5, 0.2) renvoie une grille de taille 5 × 5 dont exactement 5 cases sont à 2, une autre est à 1 et toutes les autres sont à 0.